## **Microsoft Office Add-Ins**

## blocked URL

## blocked URL

The Microsoft Office add-ins enable Xporter users to create their templates faster and easier.

You can insert fields, functions, and iterations from the add-in picklists and even validate your template, minimizing the need to view the Xporter online documentation.

Sample Templates can be downloaded from the Template Store and adapted to your needs.

Both add-ins (Word and Excel) are also available on Microsoft Office Store and you can install them directly from each Microsoft Office application.

Documentation: You are on the Xporter Cloud documentation. If you are looking for Xporter Microsoft Add-in documentation, you can find it on this pagebl ocked URL.

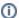

## (i) Support

Do you need help with Xporter Microsoft Office Add-Ins? Please don't hesitate to contact us.

We have dedicated support for this product, contact Support using Service Desk.